## ENGINE HOW TO PROCEED WITH TROUBLESHOOTING

When using hand-held tester, troubleshoot in accordance with the procedure on the following page.

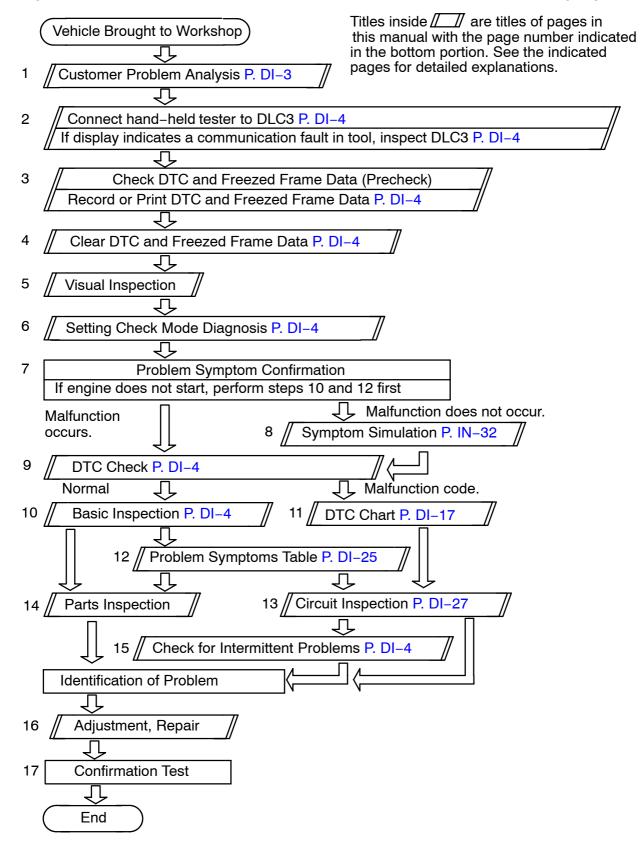

DI63H-01

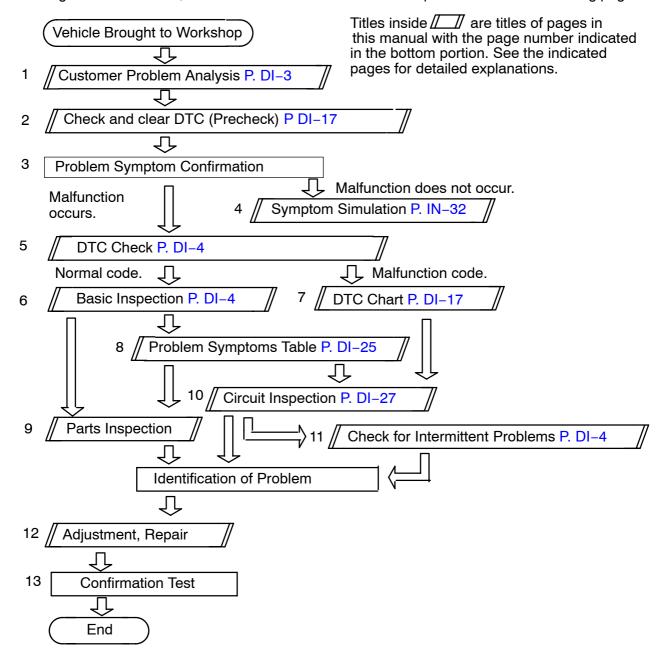

When not using hand-held tester, troubleshoot in accordance with the procedure on the following page.